#### CHARLOTTE HUNGERFORD HOSPITAL **540** Litchfield Street P.O. Box **988**  Torrington, CT **06790**

#### October **18,2006**

Nuclear Regulatory Commission Region I Nuclear Materials Safety Branch Division of Radiation Safety and Safeguards 475 Allendale Road King of Prussia, PA 19406-1415

REFERENCE: License Number: **06-08349-04** Amendment *030* oqdq *3* 

To Whom it May Concern:

Please amend our license to include the <u>clinical use</u> of the GammaMed Brachy HDR Sea**led** Please amend our license to include the <u>clinical use</u> of the GammaMed Brachy HDR Sea**led Franch (\* 1920)**<br>Source Device, DR Model: GammaMed 212, GammaMed 232, HDR Certificate: CA-06<del>Gg</del>-S-1045 S dated **2/26/03.** *cu*  **h** 

Documentation of the manufacturer's training given to our staff including the authorized user, authorized medical physicist, and the radiation safety officer is attached

Please let me know if additional information is required. Thank you.

Sincerely,

Methys

e<br>20

 $\beta$ r. 1

Daniel McIntyre President & CEO

Enc: "Gamma Med On-Site Training" documentation

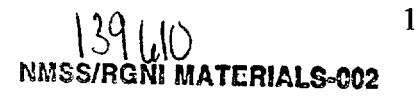

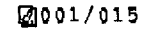

 $V{\cal A}$   $R$   $\bm{7} {\cal A}$   $N$ **medical. systems'** 

**BRACHYTHERAPY** 

# *GummaMed System' On-Site Training Course Outline including GummaMed Plus*

#### Norx

- **"Iris schedule is intended as a guide and** *should* **not be considered as prescriptive. Those for whom the** *training* **is intended should** therefore **feel free to make alterations to this** *schedule* **in line** with **staff availability, or learning** requirements. These **changes**  can **be** made **prior to** the **visit of the** *instructor, of* **fblIoWing a discussion at the commcment of** training.
- **This training schedule incorporates a checklist covering all** essential. *aspects* **of the training course. The** instructor **shout# check offthis list as** each **aspect is covered and a mord made of each pason attending each session. Each customer receiving** training **should then sign to the effect** that **they have received atld** understood **each'training session. Sessions** not **covered should be crossed out and initialled.**
- **<sup>m</sup>In order to opthise thc Applicatiom training, it is recommended that a complete patient procedure is** carried **out on the last day of the course. This allows all aspects of the** *training* **to be practised and any** unbmeen **practical problems resolved**
- **For those customers** with **no** previous **HDR** *experience,* **changes to** *the* **[schedt.de](http://schedt.de) whereby a patient** is **treated on the first** *OT* **second day of this** course **should be avoided.**
- **If, for scheduling** reasons it **is not possible for a patient to be** treated, **it is recornmended** that a **patient** treatment **be simulated** *to* **meet the same goal of walking**  the **staff through an entire procedure while the instructor is available on-site. rn**
- **The staff group for whom the** session **is primarily intended is indicated for** cach *session* **describe below. Please note that** the **staff listed in these groups is based upon that found in a typical Oncology center. Obviously, there** will **be a large variation** in **the division** of **labour from one** hospital **to the next, and it is left for the individual**  hospital **to decide which staff** fall **into each group, and** therefore **which should** attend each **session.**
- **The** intended **duration** of **each session** shown **below is approximately** half **a day. However, this** *is* **intended as** *a* **guide and some sessions may be** of **a longer** *or* **shorter**  duration depending on customer requirements.

our ation depending on customer requirements.<br>The staff groups referred to in the schedule below are defined as follows:

#### *Brachytherapy Team*

**All** *staff* **involved in delivery of** a **brachytherapy** freatment *e.g.* **Physician,** Technologist, **Physicists, Dosimetrists, Oncology Nurses etc.** 

*Operators* 

All **staff who intend** to **operate the VariSource AIZerloader (for clinical or non clinical purposes)** *e.g.* **TschnoIogist,** Physicists

*Physicis&* 

*All* **staff who will be involved in quaIity asmce procedures, dosimetry measurements and treatment planning** *e.g.* **Physicists and Dosimetrists.** 

- ----

 $\mathcal{L}_\infty$ 

-----

 $\ddot{\phantom{1}}$ 

Training/Attendee List

 $\frac{1}{\sqrt{2}}$ 

 $\begin{picture}(120,140)(-20,0){\line(1,0){10}} \end{picture}$ 

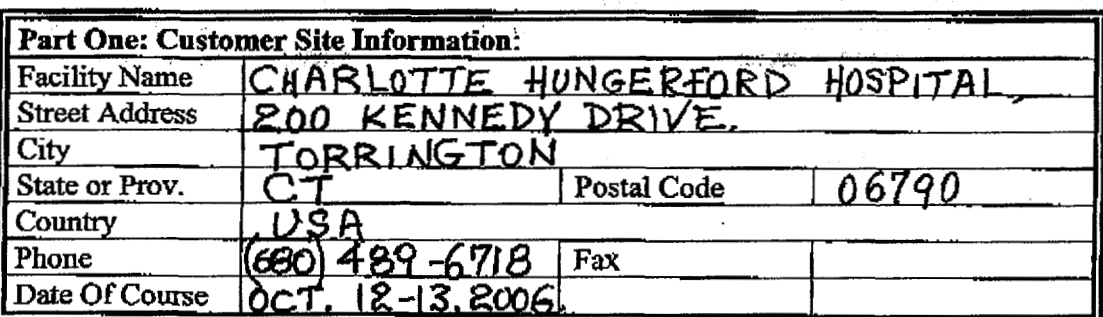

For the purposes of the training records list below all those receiving GammaMed Applications Training (to any level) along with job function (e.g. Oncologist, Physicist etc.), signature and initials.

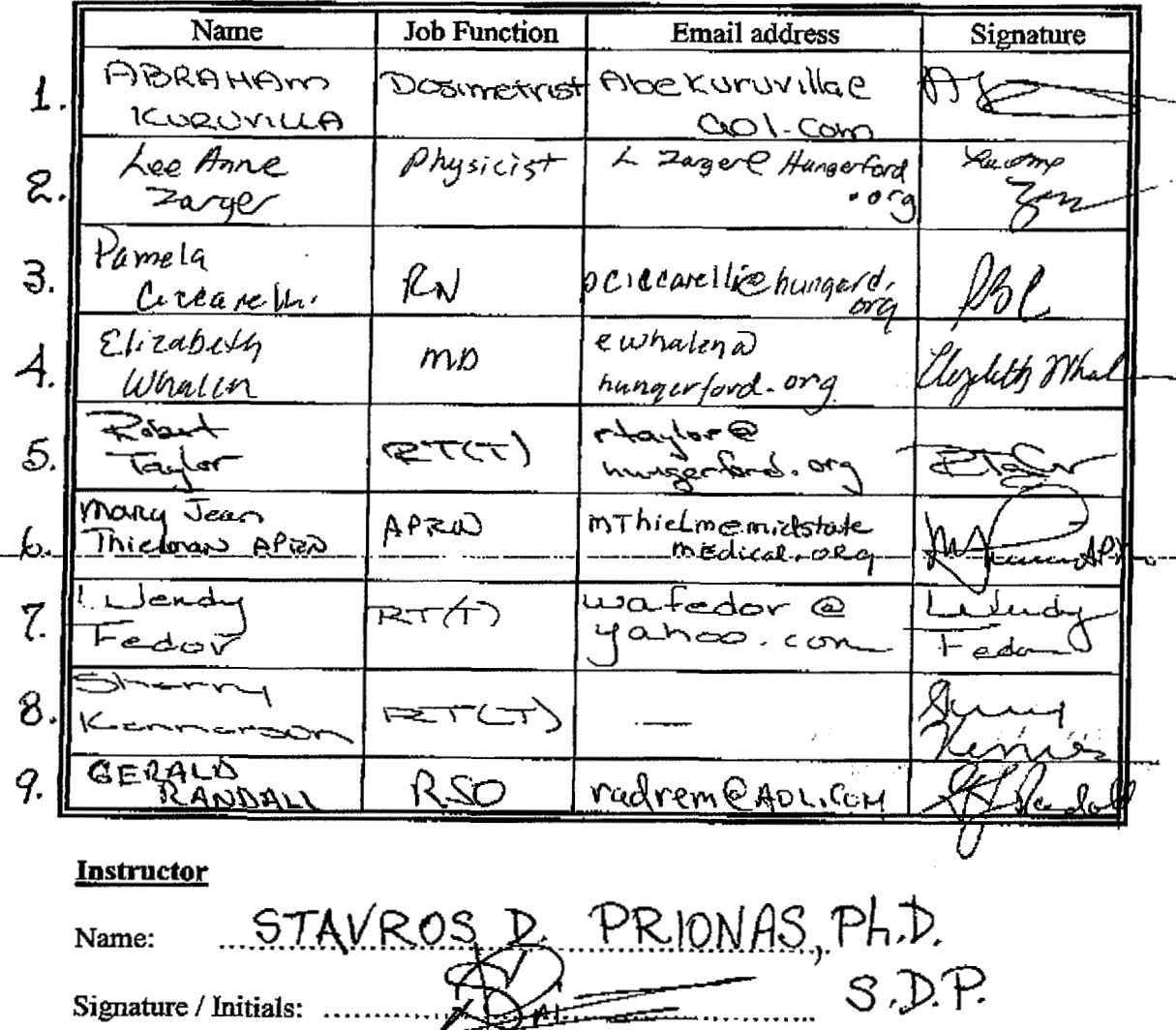

TSWI GammaMed Plus Training Agenda & Outline 020405<br>Printed On 29/09/2006

OGITHERITIAN TIMOTE COMMON CHEMIC

**2004/015** 

#### Gamma yied Frannu Online

#### Preparation - System inventory (if not already performed by Installation Engineer)

The Applications Specialist and one member of staff check off all system components, applicators and accessories against a copy of the original order.

Ensure that a copy of each of the Afterloader and planning system manuals, as appropriate is available.

Ensure that the system has been adequately and neatly installed

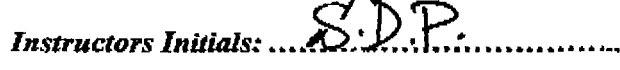

 $\angle$  A  $\mathbb{Z}$ **Attendees Initials:** 

#### **Session 1 - Team**

#### **General discussion**

Discus the intended uses of the Afterloader, how the work will be divided between staff disciplines, how the training will be scheduled.

#### Afterloader component identification and terminology

Physically identify each component of the Afterloader and provide a brief description of its function.

Control PC / Printer

Control Console (making specific reference to its role as a status / error indicator, key switches)

Junction box

Afterloader (trolley, control panel, key switches, elevator, emergency hand crank, foot brake)

Location of emergency stop and reset buttons

Emergency container and accessories

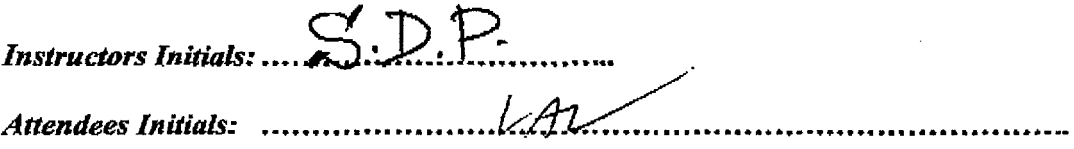

CHAIRMAN AMARILES **VALUE CALIFIE**  $\label{eq:1} \mathcal{F}(\mathcal{A}_{\mathcal{A}_1}^{\mathcal{A}_1})=\mathcal{F}(\mathcal{A}_{\mathcal{A}}^{\mathcal{A}_1})\otimes\mathcal{F}(\mathcal{A}_{\mathcal{A}}^{\mathcal{A}_1})\otimes\mathcal{F}(\mathcal{A}_{\mathcal{A}}^{\mathcal{A}_1})$ ر د دې دي.<br>پېړۍ

#### **Afterloader System Operation Overview**

Describe the basic operation of each component with particular emphasis on safety features and wire tracking concepts and emergency situations.

Source wire construction and cycle limitation.

Dummy / Active wire concept (applicator end test)

Wire position within machine

Wire tracking (light barriers, incremental encoder)

Wire drive assembly (wheel drive mechanism)

Key switches (source lock key, battery key)

Emergency retract operation

Emergency back-up systems (on-board battery, GM tube).

 $S.D.P$ **Instructors Initials: ...** 

#### **Emergency Procedures**

Describe and discuss in depth, correct emergency procedures in the full range of possible failure situations.

Emphasis the importance of having locally written emergency procedures bases on the type of treatments practised.

Emphasis the importance of regularly rehearsing the emergency procedures.

Describe the emergency equipment to be kept available during the procedure.

Discuss the requirement to have both a Physicist and Physician physically present during a procedure each having clearly defined responsibilities. Also discuss the idea of having a person responsible for note taking and time keeping during an emergency.

Importance of position of Afterloader relative to room entrance i.e. allow easy access to the rear of the machine).

Importance of position of emergency recovery equipment within room, *i.e.* cnsure easy access when ever a treatment is in progress.

System safety checks and emergency recovery processes as described in the flow diagram contained within the emergency procedures section of the Users Manual (include reference to the status of the system alarms for each failure mode and possible recovery methods i.e. manual retract handle or manual recovery).

**Commanton Trammig Compe Cutting** 

**2006/015** 

Describe recovery procedure if manual retract handle is not indicated. Include the options of removing the applicator from the patient.

**Instructors Initials: ....** 

 $J.A$ 

#### **Applicators**

Demonstrate the use and special features of all applicators held on-site.

Demonstrate the correct assembly of all applicators held by customer.

Discuss the sterilization of these applicators and the possibility of re-use.

Demonstrate the correct use of the measurement wire and emphasis the importance of its regular use to check the length of applicator / catheter assemblies.

Discuss the use of a dead space at the tip of applicators to prevent the source colliding with the applicator.

Discuss the fix length technique (1.3m) of the GM afterloaders

Explain the applicator-end-test in channels 1-19

**Instructors Initials: .** Attendees Initials: ....................

Connection of Catheters / Applicators to the Afterloader

Show how to prepare the machine for use.

Demonstrate correct use of the Transfer Tube Connections and its connection into the indexer, showing also ways in which incorrect connection can occur-

Discuss the importance of correct placement of Afterloader relative to patient (i.e. keep catheters as straight as possible).

**Instructors Initials:..** 

**OMITHARIA LEARNING COMMC ORIHING** 

 $\omega_{\rm{max}}$ 

#### **Session 2 - Operators**

#### **Control Software GammaWin**

Discuss the different fields of the main screen (Patient-, Irradiation Time-. Date&Time-, Device-, Indexer-, Source Position-, Dwell time- and Status field)

Discuss the nominal dwell time concept of GM afterloader devices

وموريد

Discuss and demonstrate the step size and offset adjustments (with practical test of the offset adjustment)

Introduce the main functions of the program (Treatment menu – creating a treatment plan, open, edit, save, deletc; Edit menu - cut, copy, paste of positions and channels; Options menu – configure)

**Instructors Initials:..** 

Attendees Initials: ........................

#### Creating test plans for the routine check

Practice programming a delivery of simple treatments. Create new treatment file.

Demonstrate manual programming of the Afterloader. Create a plan with at least 2 channels and several source stopping positions.

Transfer of data and control.

Explain the hand over of the treatment control to the afterloader device (Start treatment).

Demonstrate the various on screen status indicators shown during treatment.

Demonstrate treatment interruption and termination.

Describe the data shown on the Patient History File printed output

Emphasise the importance of checking correct treatment termination prior to room entry i.e. printout shows treatment complete without errors, no errors on Control Console and independent radiation alarm is clear.

Import of treatment files

Explain the possibility of data file transfer via floppy or network.

Fractionation

Explain and discuss the fractionation of treatments with GammaWin (edit function).

 $C$ . D. P.

**Instructors Initials:** 

TSWI GammaMed Plus Training Agenda & Outline 020405 Printed On 29/09/2006

Administrative returns and the American

#### **Session 3** - *Phvsics*

**Source strength calibration** 

*Describe in detail the procedure far source strength calibration* 

**Importance** *of* **regular instrument calibration** and **QA checks.** 

Electrometer / chamber set-up and acclimatisation

**Ekctrometer operation and zeroing procedure** 

Connecting **the catheter to the chamber** insert **and the importance** *of using* **a**  plastic **tipped catheter vs. a metal** *tip.* 

**Measurement of temperature and pressure.** 

Importance **of** finding **the chamber "Sweet Spot" and how to set** up **a GammaWin file to achieve this.** 

**Calibration readings** (modes **of the** electrometer)

**Explain the expected discrepancy between Manufacturers and site measured**  source strength i.e. specification  $= \pm 5\%$ , although expected results would be **approximately**  $\pm$  1.5%

*Instructors InW:* ..... *A*ttendees Initials: ...

#### **QA forms and checks**

*Describe the various QA checks that should be performed by the user and how the QA forms can he used to keep a record of these.*  **Describe each test listed on the QA forms** and make **suggestions as** to **the**  - \_-\_-----.- **I\_-** - \_\_\_\_..\_\_\_\_\_\_ --.------

**fixquency** *of* **these tests.** 

**With** *the* **customer set** *up* **the forms for** Periodic, **Treatment and Sourcc Exchange days.** 

**Demonskate how each test may** be **performed.** 

**Demonstrate the Source Decay** *table* **and** how this **may be used** *to* **check source calibration prior to treatment.** *Also,* **describe other ways in which this test may be performed through** *the* **we** *of* spreadsheets.

**Position Verification** Tests

the contract of

Riscuss **the frequency of** tests **and show how these may be set up for Periodic,** 

\_. \_\_ ........

 $\bar{\phantom{a}}$ 

Administrator Formula Compa Administration

كأبيته

Treatment and Source Exchange days.

Discuss the expected accuracy of the wire positional calibration and the importance of Service intervention in the case of this exceeding the machine specification.

 $S.D.P.$ **Instructors Initials:** Attendees Initials: .. ...........

TSWI CammaMed Plus Training Agenda & Outline 020405 Printed On 29/09/2006

Page 9 of 9

### **GammaMed** *3124* **A/L On-Site Operations Class**

- I--

### **Sign-in Sheet**

**Institution: Charlotte Hungerford Hospital Institution: Dept. of Radiation Oncology Address: 200 Kennedy Drive Address: Torrington, CT** *06790*  Date: October 10, 2006.<br>Day: Monday (Tuesday) W Monday (Tuesday Wednesday Thursday Friday  $\beta$ : 00' A.M. Time:

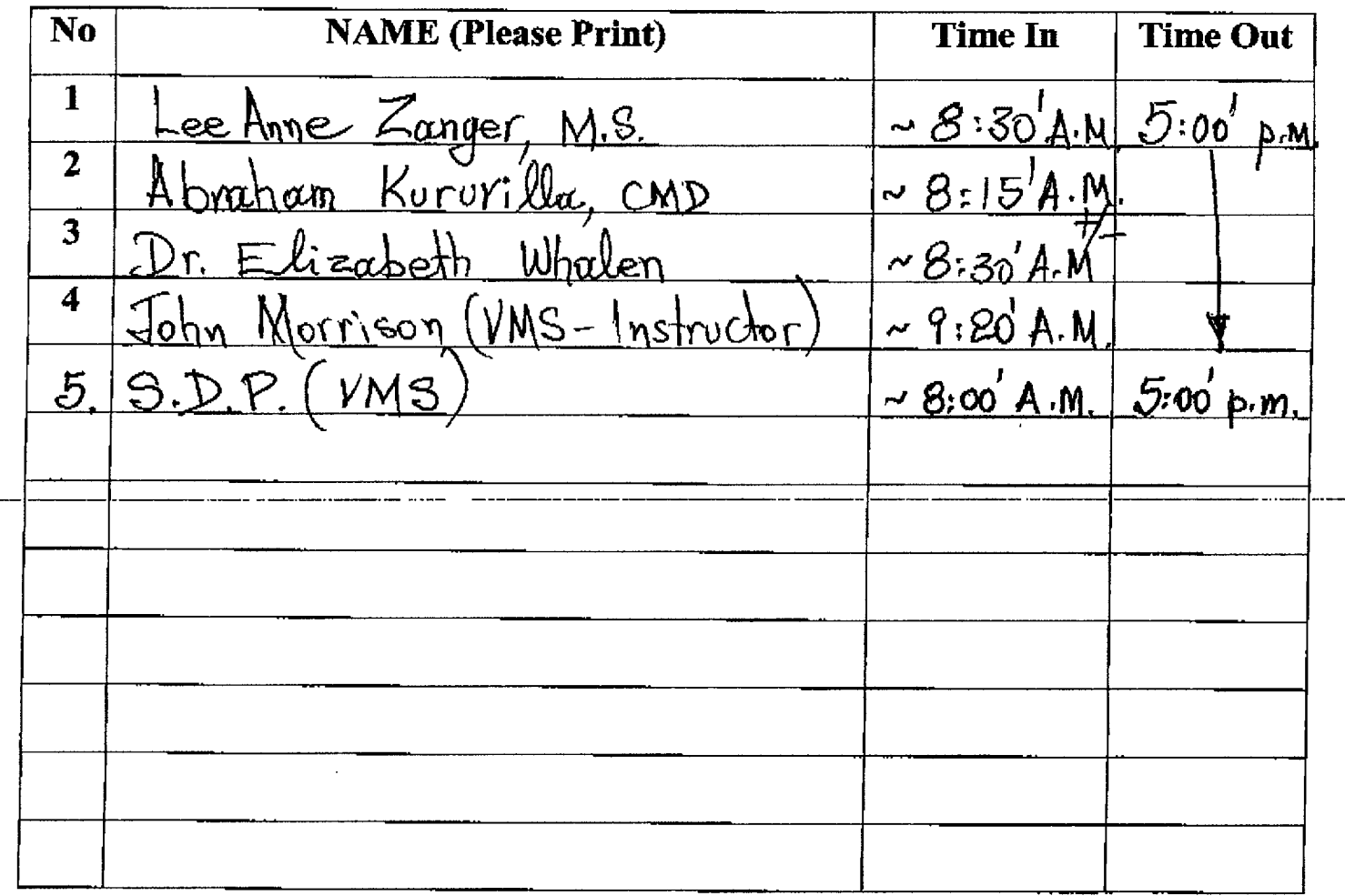

Note: All participants must document their log in and log out times.  $BV$  7.3.10 (MammoSite) - John Morrison.<br>  $L + Admin.$  Task.<br>
Luveh/chinese ~12=30-1:30 p.m.

Ø011/015

# **GammaMed 3/24 A/L On-Site Operations Class**

i i Norvega<br>S<sup>K</sup>S (1994)

# **Sign-in Sheet**

**Institution: Charlotte Hungerford Hospital** 

**Institution: Dept. of Radiation Oncology** 

**200 Kennedy Drive Address:** 

Torrington, CT 06790 **Address:** 

October 11, 2006. Date:

Monday Tuesday Wednesday Thursday Friday Day:

 $8:00'$  A.M. Time:

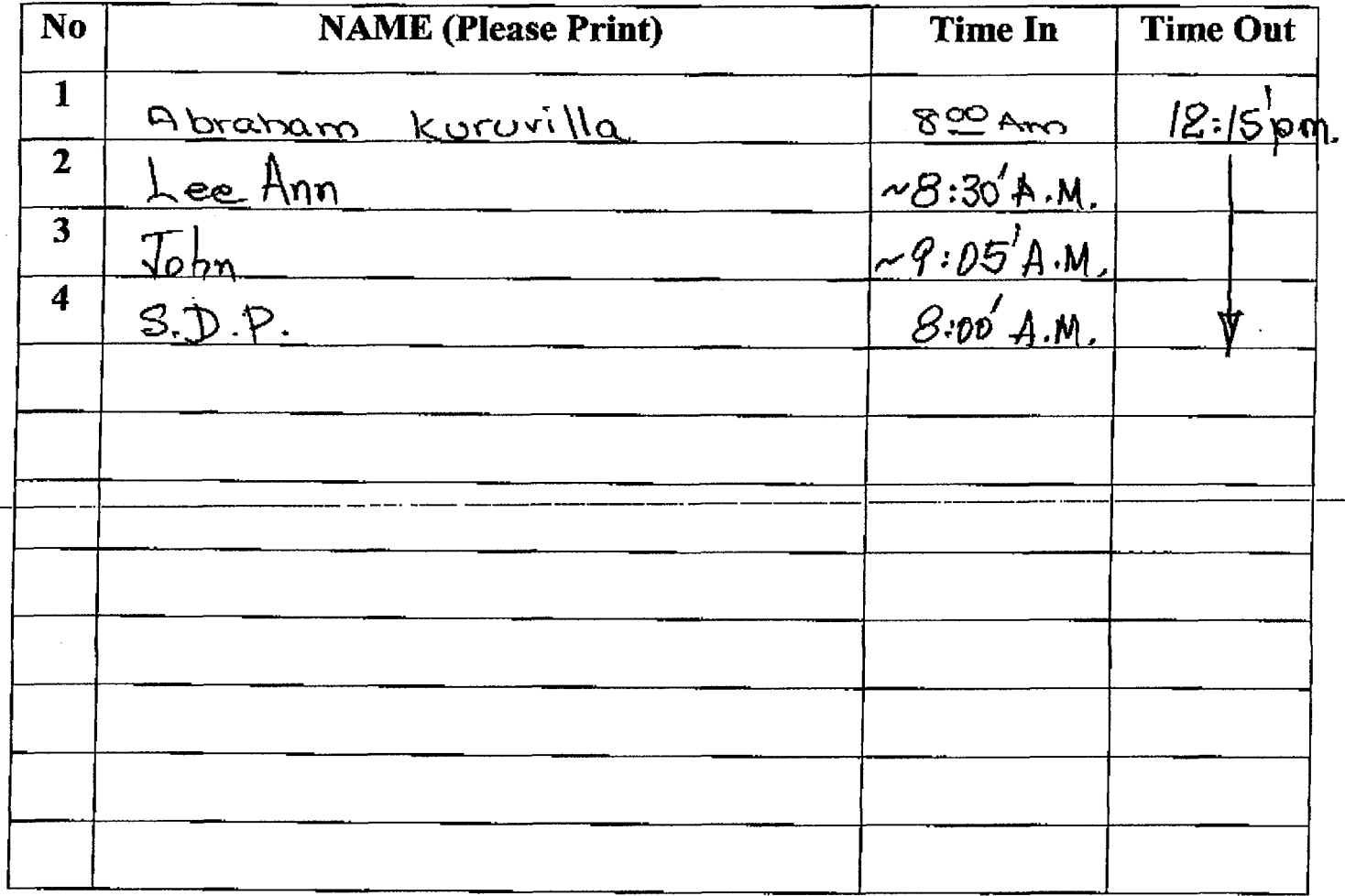

Note: All participants must document their log in and log out times.

 $BV 7.3.10 - John Morrison.  
MammoS'the  $g$$ 

I\_ **-1-** 

# **GammaMed 3/24** *A/L* **On-Site Operations Class**

### **Sign-in Sheet**

**Institution: Charlotte Hungerford Hospital Institution: Dept. of Radiation Oncology Address: 200 Kennedy Drive Address: Torrington, CT 06790**  Date: October *&* 2006.<br>Day: Monday Tuesday  $\sqrt{\sqrt{x}}$ Day: Monday Tuesday Wednesday Thursday Friday **Time:** 1:30 D. M.  $1.30$  p.m.

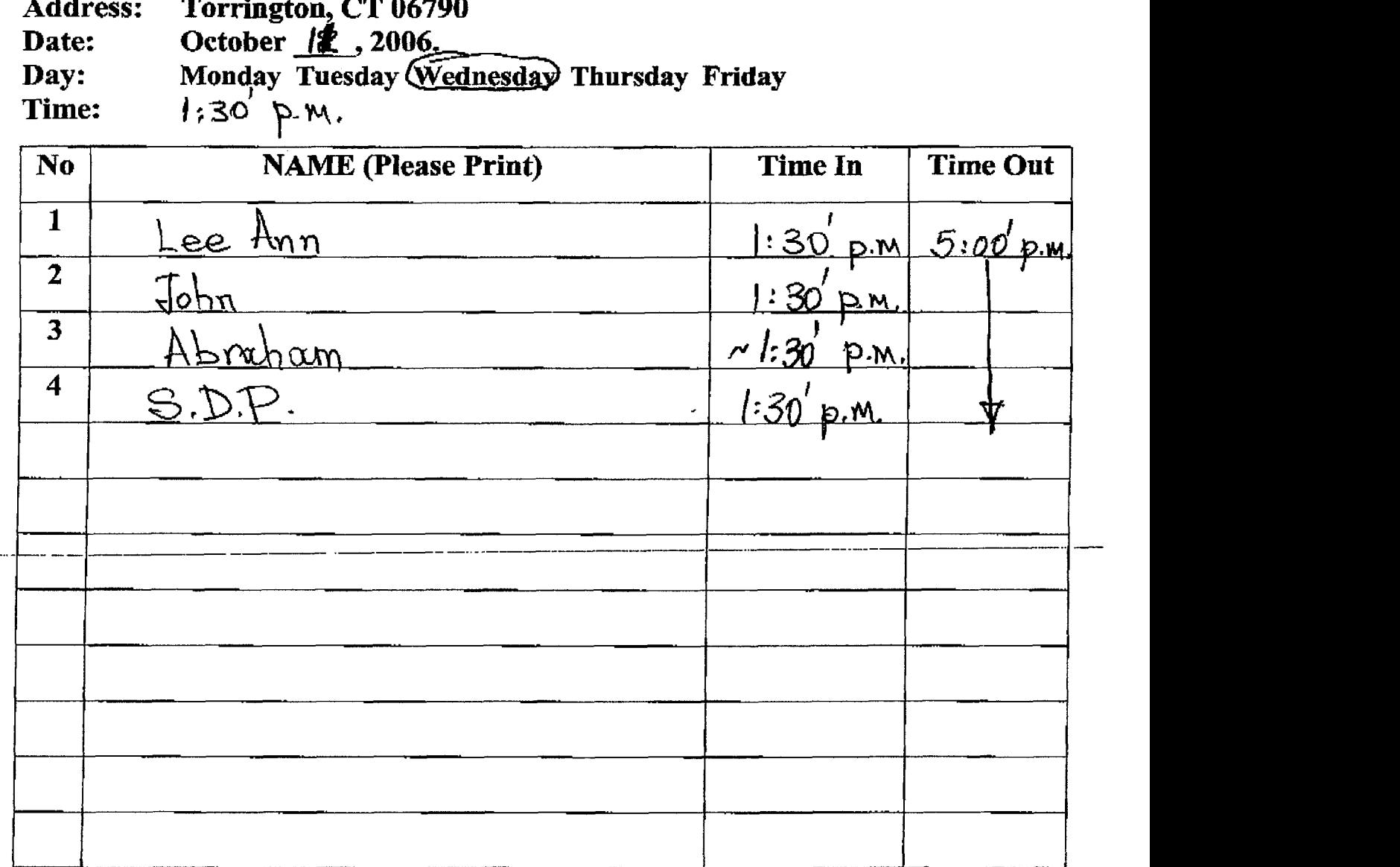

 $\chi$  ,  $\sim$ 

# 

# **GammaMed 3/24 A/L On-Site Operations Class**

### **Sign-in Sheet**

**Institution: Charlotte Hungerford Hospital** 

**Institution: Dept. of Radiation Oncology** 

**Address:** 200 Kennedy Drive

Torrington, CT 06790 **Address:** 

October 12, 2006. Date:

Monday Tuesday Wednesday (Thursday)Friday Day:  $8:00'$  Å.M. Time:

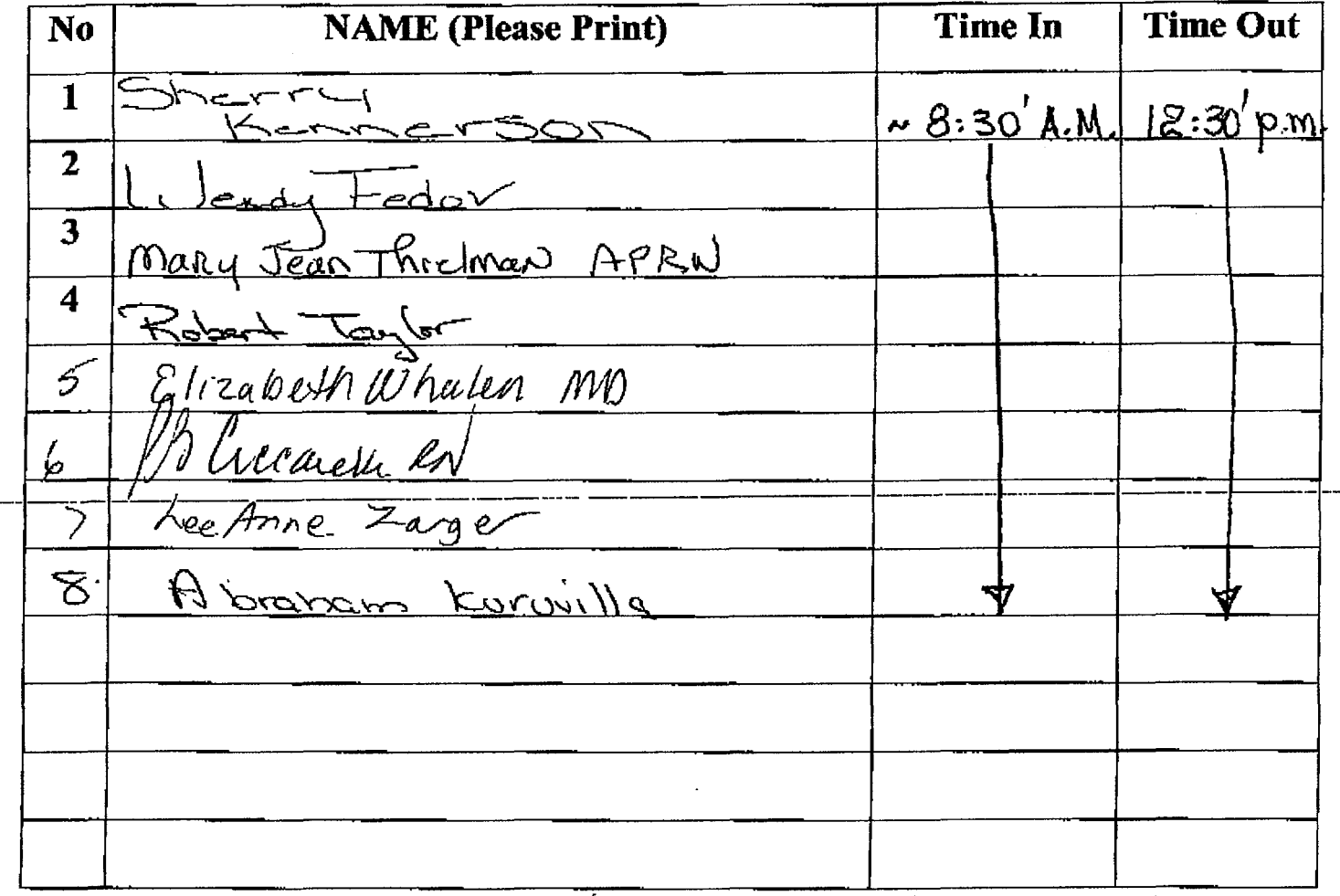

# **GammaMed 3/24** *An,* **On-Site Operations Class**

### **Sign-in Sheet**

**Charlotte Hungerford Hospital Institution: Dept. of Radiation Oncology 200 Kennedy Drive Address:** Address: **Torrington, CT 06790<br>October <u>12</u>, 2006.** Date: **Monday Tuesday Wednesday (Thursday) Friday**  $\left| \cdot 15^{7} \right|$  p.m. Day: Time:

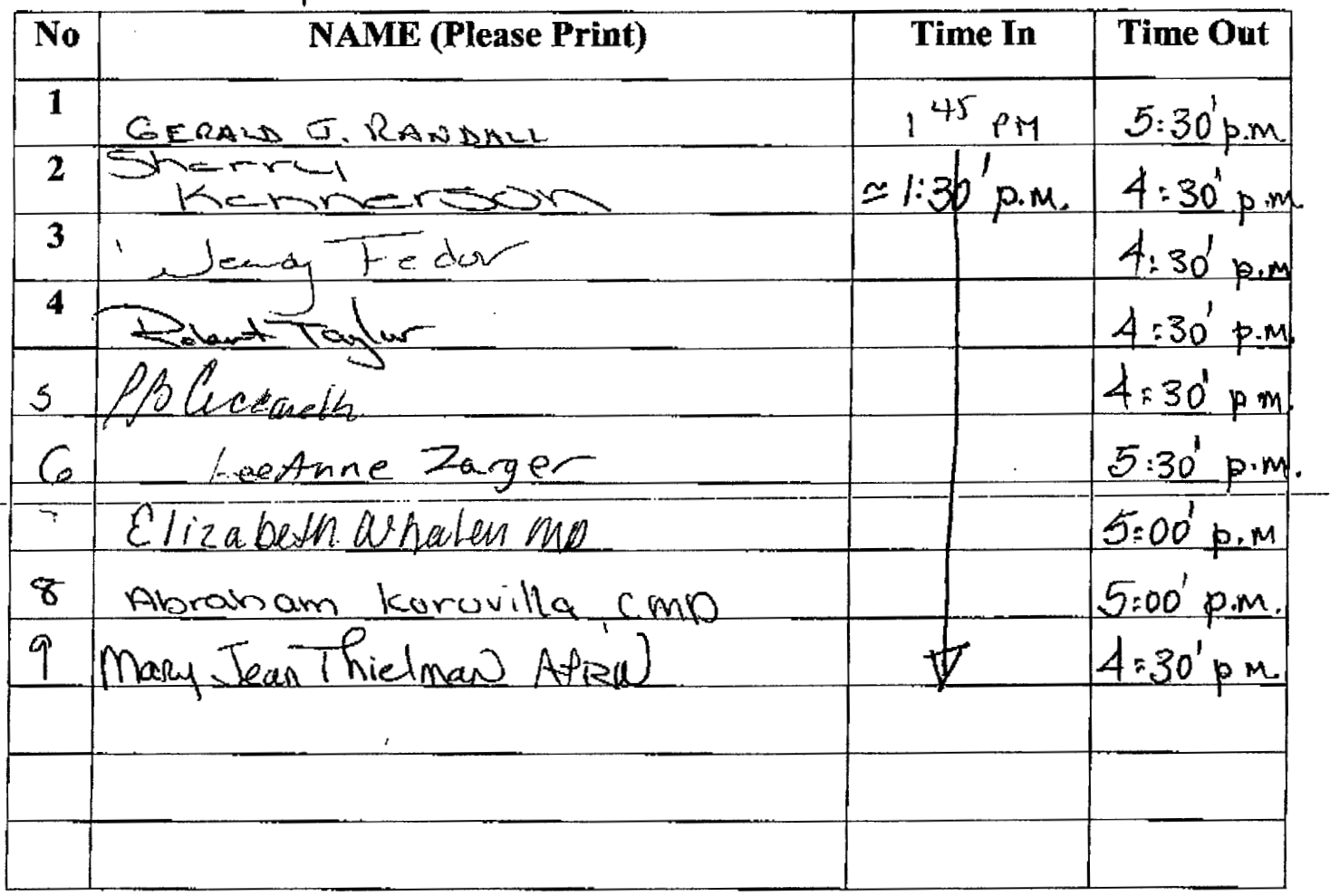

 $\mathcal{F}_{\mathcal{A}}$  $\ddot{\phantom{1}}$ 

2015/015

### *,I* , .\_ ' ">+

# **GammaMed 3/24** *A/L* **On-Site Operations Class**

# **Sign-in Sheet**

**Institution: Charlotte Hungerford Hospital.** 

بأييد

**Institution: Dept. of Radiation Oncology** 

**Address: 200 Kennedy Drive** 

**Address: Torrington, CT** *06790* 

**Date: October 13** *2006.* 

**Day: Time: Monday Tuesday Wednesday Thursday (Friday)** 

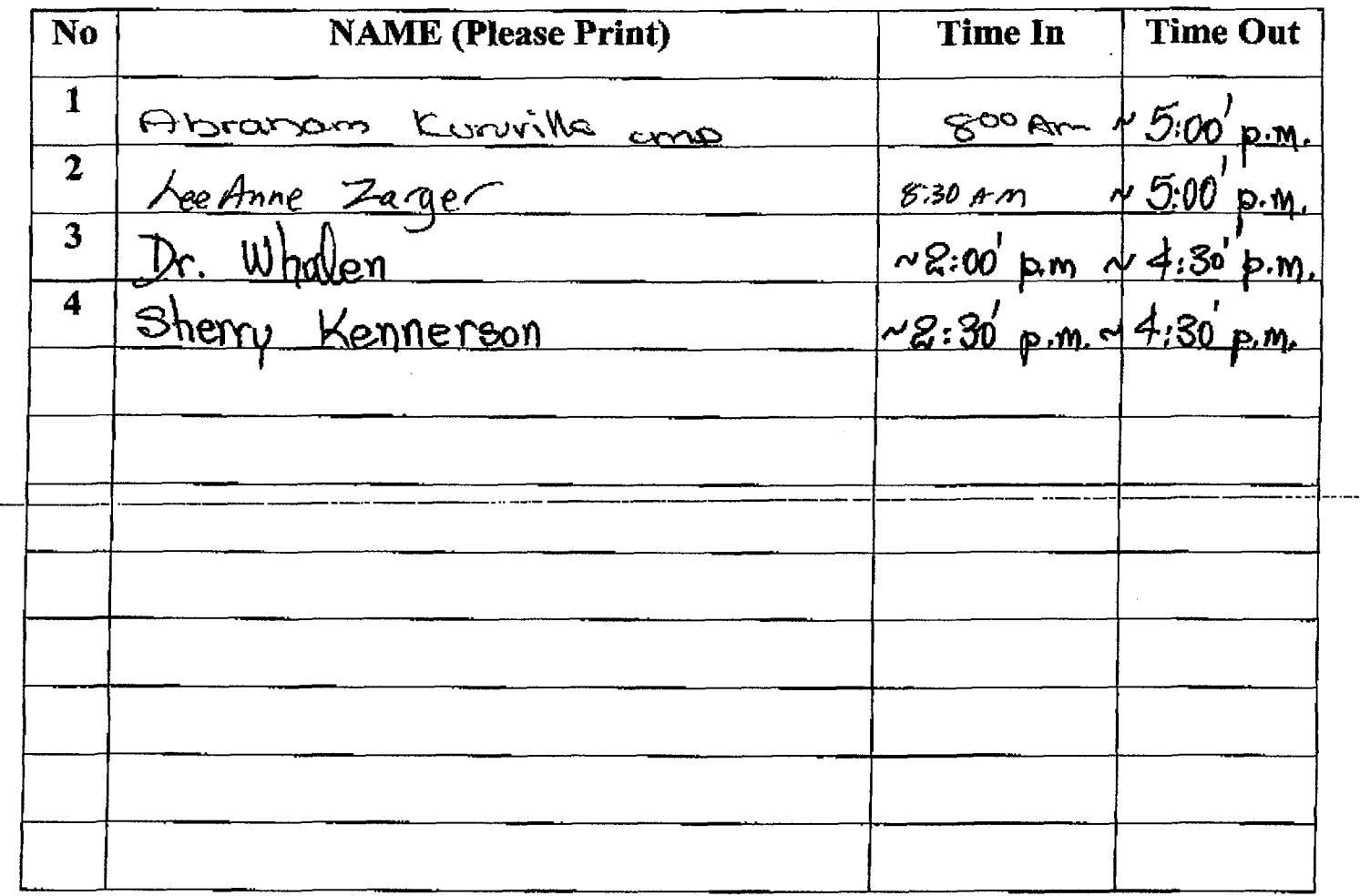

 $\label{eq:2.1} \frac{1}{\sqrt{2}}\int_{\mathbb{R}^3}\frac{1}{\sqrt{2}}\left(\frac{1}{\sqrt{2}}\right)^2\left(\frac{1}{\sqrt{2}}\right)^2\left(\frac{1}{\sqrt{2}}\right)^2\left(\frac{1}{\sqrt{2}}\right)^2\left(\frac{1}{\sqrt{2}}\right)^2.$ 

 $\label{eq:2} \frac{1}{2}\sum_{i=1}^{n} \sum_{j=1}^{n} \frac{1}{2} \sum_{j=1}^{n} \frac{1}{2} \sum_{j=1}^{n} \frac{1}{2} \sum_{j=1}^{n} \frac{1}{2} \sum_{j=1}^{n} \frac{1}{2} \sum_{j=1}^{n} \frac{1}{2} \sum_{j=1}^{n} \frac{1}{2} \sum_{j=1}^{n} \frac{1}{2} \sum_{j=1}^{n} \frac{1}{2} \sum_{j=1}^{n} \frac{1}{2} \sum_{j=1}^{n} \frac{1}{2} \sum_{j=1}^{n}$ 

 $\mathbf{r}$ 

This is to acknowledge the receipt of your letter/application dated

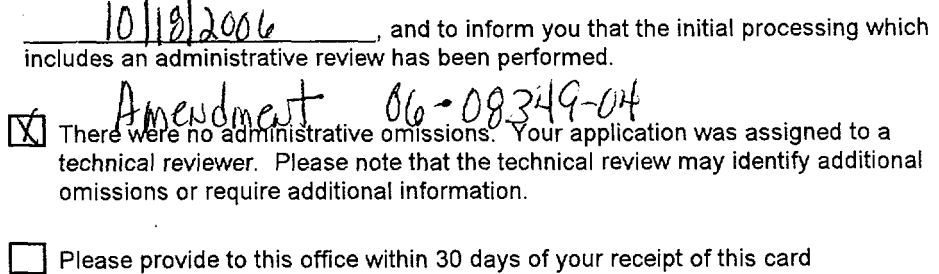

**A** copy of your action has been forwarded to our License Fee & Accounts Receivable Branch, who will contact you separately if there is a fee issue involved.

Your action has been assigned Mail Control Number **1 34** *I, 10*<br>When calling to inquire about this action, please refer to this control number. You may call us on (610) 337-5398, or **337-5260.** 

**NRC FORM 532 (RI)** Sincerely,

**(6-96)** Licensing Assistance Team Leader

 $\frac{1}{\sqrt{2}}\sum_{i=1}^{n} \frac{1}{\sqrt{2}}\left(\frac{1}{\sqrt{2}}\right)^2\left(\frac{1}{\sqrt{2}}\right)^2\left(\frac{1}{\sqrt{2}}\right)^2.$  $\label{eq:2.1} \frac{1}{\sqrt{2}}\int_{\mathbb{R}^3}\frac{1}{\sqrt{2}}\left(\frac{1}{\sqrt{2}}\right)^2\frac{1}{\sqrt{2}}\left(\frac{1}{\sqrt{2}}\right)^2\frac{1}{\sqrt{2}}\left(\frac{1}{\sqrt{2}}\right)^2\frac{1}{\sqrt{2}}\left(\frac{1}{\sqrt{2}}\right)^2\frac{1}{\sqrt{2}}\left(\frac{1}{\sqrt{2}}\right)^2\frac{1}{\sqrt{2}}\frac{1}{\sqrt{2}}\frac{1}{\sqrt{2}}\frac{1}{\sqrt{2}}\frac{1}{\sqrt{2}}\frac{1}{\sqrt{2}}$  $\label{eq:2.1} \frac{1}{\sqrt{2}}\int_{\mathbb{R}^3}\frac{1}{\sqrt{2}}\left(\frac{1}{\sqrt{2}}\right)^2\frac{1}{\sqrt{2}}\left(\frac{1}{\sqrt{2}}\right)^2\frac{1}{\sqrt{2}}\left(\frac{1}{\sqrt{2}}\right)^2\frac{1}{\sqrt{2}}\left(\frac{1}{\sqrt{2}}\right)^2\frac{1}{\sqrt{2}}\left(\frac{1}{\sqrt{2}}\right)^2\frac{1}{\sqrt{2}}\frac{1}{\sqrt{2}}\frac{1}{\sqrt{2}}\frac{1}{\sqrt{2}}\frac{1}{\sqrt{2}}\frac{1}{\sqrt{2}}$  $\mathcal{L}^{\text{max}}_{\text{max}}$  $\label{eq:2.1} \mathcal{L}(\mathcal{L}^{\mathcal{L}}_{\mathcal{L}}(\mathcal{L}^{\mathcal{L}}_{\mathcal{L}})) = \mathcal{L}(\mathcal{L}^{\mathcal{L}}_{\mathcal{L}}(\mathcal{L}^{\mathcal{L}}_{\mathcal{L}})) = \mathcal{L}(\mathcal{L}^{\mathcal{L}}_{\mathcal{L}}(\mathcal{L}^{\mathcal{L}}_{\mathcal{L}}))$ 

 $\hat{\mathcal{L}}$